In Google Chrome appare l'icona Download accanto alla barra degli indirizzi

Scritto da Administrator Venerdì 04 Agosto 2023 12:48

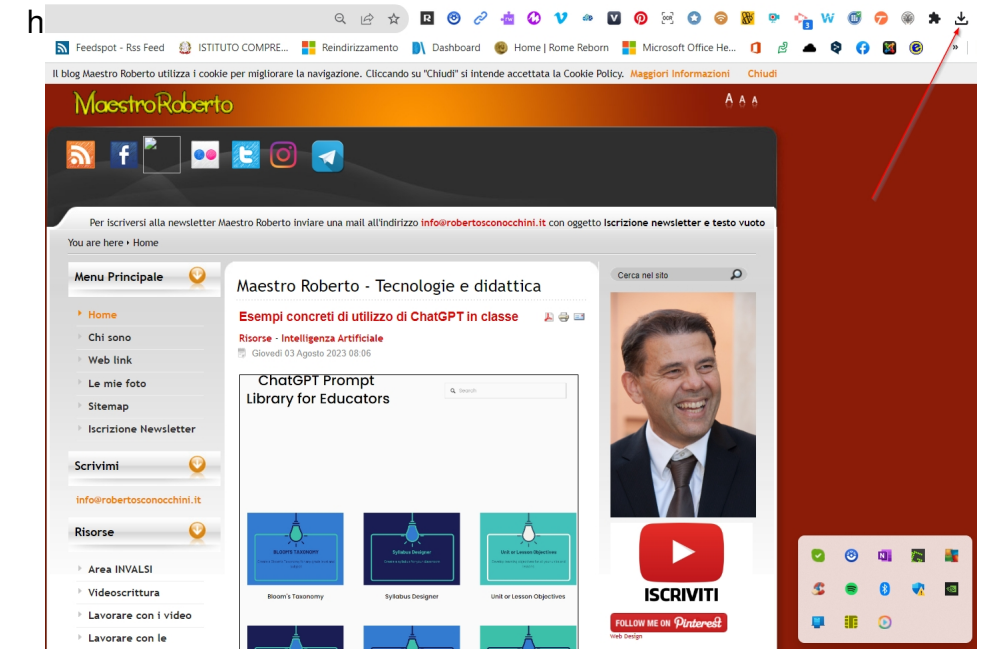

 Google ha creato un'icona relativa ai download nella barra degli strumenti del suo browser Chrome .

 Questo risponde all'esigenza di ritrovare rapidamente tutto ciò che scarichiamo in uno spazio più centralizzato e accessibile. Il nuovo pulsante, situato a destra della barra degli indirizzi, visualizza una freccia rivolta verso il basso che, se selezionata, visualizza un elenco dei download recenti.

{loadposition user7}

 Il trasferimento non è solo un cambiamento estetico, ma mira a migliorare l' esperienza di navigazione. Il metodo precedente occupava una parte della finestra del browser, riducendo la visibilità della pagina. Ora, con il nuovo design, gli utenti hanno una visione più chiara ed immediata dei propri contenuti online.

Con questo aggiornamento, Chrome si allinea con altri browser come Firefox, che hanno già

Scritto da Administrator Venerdì 04 Agosto 2023 12:48

implementato una simile modalità. Questa uniformità nel design può rendere più semplice per gli utenti che passano da un browser all'altro trovare un'esperienza più coerente.

{jcomments on}

{loadposition user6}